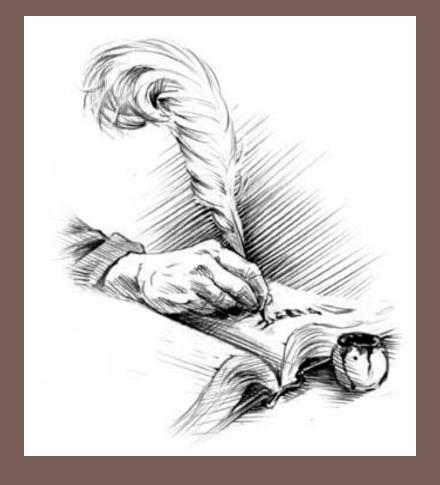

# ASTS, GRAMMARS, PARSING, TREE TRAVERSALS

Lecture 13 CS2110 – Spring 2017

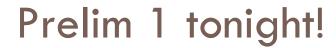

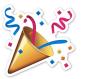

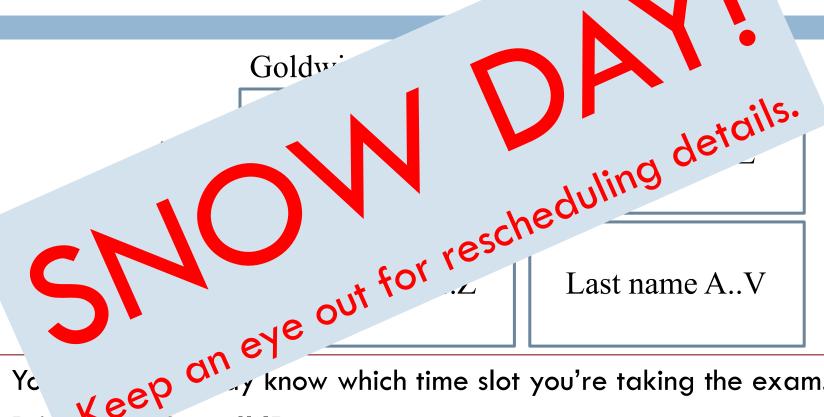

- y know which time slot you're taking the exam.
- Cornell ID. You will need it to get into the exam room.
- No recitation this week. **Tuesday** recitations are office hours open to all unless otherwise noted on Piazza.

#### Today: Parse Trees, Parsing, and Grammars

- Parse trees: text, section 23.36
- Definition of Java Language, sometimes useful: docs.oracle.com/javase/specs/jls/se8/html/index.html
- Grammar for most of Java, for those who are curious: docs.oracle.com/javase/specs/jls/se8/html/jls-19.html
- Tree traversals –preorder, inorder, postorder: text, sections 23.13 .. 23.15.

#### **Expression trees**

From last time: we can draw a syntax tree for 2 \* 3 - (1 + 2 \* 4)

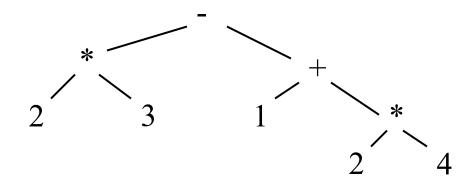

```
interface Expr {
    /* evalute this Expr and return the value*/
    public abstract int eval();
    /* return an infix representation */
    public abstract String infix();
}
```

#### Tree traversals

- "Walking" over the whole tree is a tree traversal
  - Done often enough that there are standard names

Previous example:

in-order traversal

- ■Process left subtree
- ■Process root
- Process right subtree

Note: Can do other processing besides printing

## Other standard kinds of traversals

- preorder traversal
  - Process root
  - Process left subtree
  - Process right subtree
- postorder traversal
  - Process left subtree
  - Process right subtree
  - Process root
- •level-order traversal
  - ◆Not recursive: uses a queue (we'll cover this later)

## tree for (2 + 3) \* (1 + 4)

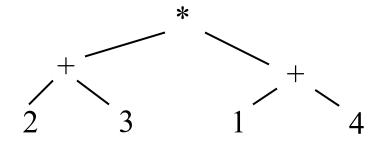

#### Preorder traversal:

- 1. Visit the root
- 2. Visit left subtree, in preorder
- 3. Visit right subtree, in preorder

prefix and postfix notation proposed by Jan Lukasiewicz in 1951

$$* + 23 + 14$$

tree for 
$$(2 + 3) * (1 + 4)$$

Postfix is easy to compute. Process elements left to right.

Number? Push it on a stack

Binary operator? Remove two top stack elements, apply operator to it, push result on stack

Unary operator? Remove top stack element, apply operator to it, push result on stack

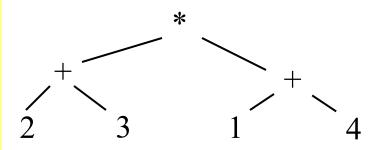

Postfix notation

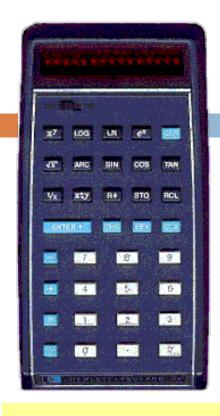

## tree for (2 + 3) \* (1 + 4)

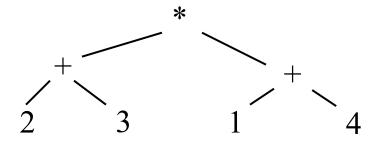

In about 1974, Gries paid \$300 for an HP calculator, which had some memory and used postfix notation! Still works. Come up to see it.

#### Postorder traversal:

- 1. Visit left subtree, in postorder
- 2. Visit right subtree, in postorder
- 3. Visit the root

Postfix notation (also called Reverse Polish Notation)

tree for 
$$(2 + 3) * (1 + 4)$$

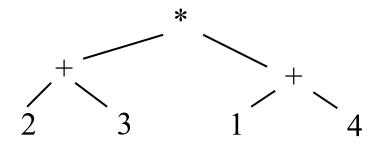

#### Inorder traversal:

- 1. Visit left subtree, in inorder
- 2. Visit the root
- 3. Visit right subtree, in inorder

To help out, put parens around expressions with operators

$$(2+3) * (1+4)$$

#### Prefix and Postfix Notation

Not as strange as it looks!

add(a, b) is prefix notation for the binary add operator!
 (in some languages, this is simply written add a b)
 n! is a postfix application of the factorial operator!

No parentheses needed!

| Infix       | Prefix    | Postfix           |
|-------------|-----------|-------------------|
| (5 + 3) * 4 | * + 5 3 4 | 5 3 + 4 *         |
| 5 + (3 * 4) | + 5 * 3 4 | 5 3 4 * +         |
| 1+2+3*4-7   | +1+2-*347 | 1 2 + 3 4 * + 7 - |

## Expression trees: in code

```
public interface Expr {
    String infix(); // returns an infix representation
    int eval(); // returns the value of the expression
}
```

#### Motivation for grammars

- □ The cat ate the rat.
- The cat ate the rat slowly.
- The small cat ate the big rat slowly.
- The small cat ate the big rat on the mat slowly.
- The small cat that sat in the hat ate the big rat on the mat slowly, then got sick.
- □ ...

- Not all sequences of words are legal sentences
  - The ate cat rat the
- How many legal sentences are there?
- How many legal Java programs?
- How do we know what programs are legal?

#### A Grammar

```
    Sentence → Noun Verb Noun
    Noun → goats
    Noun → astrophysics
    Noun → bunnies
    Verb → like
    see
    White space between words does not matter
    A very boring grammar because the set of Sentences is finite (exactly 18 sentences)
```

Our sample grammar has these rules:

A Sentence can be a Noun followed by a Verb followed by a Noun

A Noun can be goats or astrophysics or bunnies A Verb can be like or see

#### A Grammar

Sentence  $\rightarrow$  Noun Verb Noun Grammar: set of rules for Noun  $\rightarrow$  goats generating sentences of a language.

Noun  $\rightarrow$  bunnies

Verb  $\rightarrow$  like Examples of Sentence:

Verb  $\rightarrow$  see  $\blacksquare$  goats see bunnies  $\blacksquare$  bunnies like astrophysics

- The words goats, astrophysics, bunnies, like, see are called tokens or terminals
- The words Sentence, Noun, Verb are called nonterminals

#### A recursive grammar

```
Sentence → Sentence and Sentence
Sentence → Sentence or Sentence
Sentence \rightarrow Noun Verb Noun
Noun \rightarrow goats
Noun \rightarrow astrophysics
                          This grammar is more interesting
                          than previous one because the set of
Noun \rightarrow bunnies
                           Sentences is infinite
Verb \rightarrow like
                           What makes this set infinite?
          see
                           Answer:
                           Recursive definition of
                           Sentence
```

#### Aside

What if we want to add a period at the end of every sentence?

Sentence  $\rightarrow$  Sentence and Sentence.

Sentence  $\rightarrow$  Sentence or Sentence.

Sentence → Noun Verb Noun.

Noun  $\rightarrow$  ...

Does this work?

No! This produces sentences like:

goats like bunnies. and bunnies like astrophysics. .

Sentence

Sentence

Sentence

#### Sentences with periods

PunctuatedSentence → Sentence.

Sentence → Sentence and Sentence

Sentence → Sentence or Sentence

Sentence → Noun Verb Noun

Noun  $\rightarrow$  goats

Noun → astrophysics

Noun  $\rightarrow$  bunnies

Verb  $\rightarrow$  like

Verb  $\rightarrow$  see

- New rule adds a period only at end of sentence.
- Tokens are the 7 words plus the period (.)
- Grammar is ambiguous:

goats like bunnies and bunnies like goats or bunnies like astrophysics

## Grammars for programming languages

Grammar describes every possible legal expression

You could use the grammar for Java to list every possible Java program. (It would take forever.)

Grammar tells the Java compiler how to "parse" a Java program and defines what is **syntactically** legal (the compiler accepts)

docs.oracle.com/javase/specs/jls/se8/html/jls-2.html#jls-2.3
docs.oracle.com/javase/specs/jls/se8/html/jls-19.html

## Grammar for simple expressions (not the best)

 $E \rightarrow integer$ 

$$E \rightarrow (E + E)$$

Simple expressions:

- □ An E can be an integer.
- An E can be '(' followed by an E followed by '+' followed by an E followed by ')'

Set of expressions defined by this grammar is a recursively-defined set

- □ Is language finite or infinite?
- Do recursive grammars always yield infinite languages?

#### Some legal expressions:

- **2**
- -(3+34)
- ((4+23)+89)

#### Some illegal expressions:

- **4** (3)
- **3** + 4

*Tokens* of this grammar: ( + ) and any integer

#### **Parsing**

$$E \rightarrow integer$$
  
 $E \rightarrow (E + E)$ 

Use a grammar in two ways:

- □ A grammar defines a language (i.e. the set of properly structured sentences)
- □ A grammar can be used to
   *parse* a *sentence* (thus,
   checking if a string is a
   *sentence* is in the *language*)

To *parse* a sentence is to build a *parse tree*: much like diagramming a sentence

• Example: Show that ((4+23) + 89) is a valid expression E by building a *parse tree* 

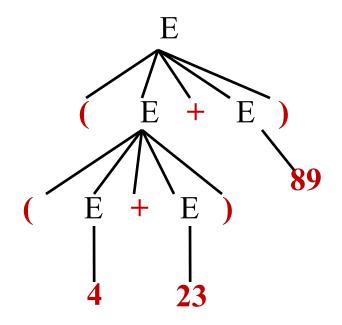

## **Ambiguity**

Grammar is ambiguous if it allows two parse trees for a sentence. The grammar below, using no parentheses, is ambiguous. The two parse trees to right show this. We don't know which + to evaluate first in the expression 1 + 2 + 3

$$E \rightarrow integer$$
  
 $E \rightarrow E + E$ 

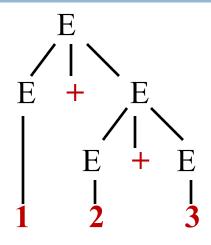

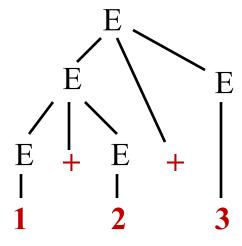

## Recursive descent parsing

Write a set of mutually recursive methods to check if a sentence is in the language (show how to generate parse tree later).

One method for each nonterminal of the grammar. The method is completely determined by the rules for that nonterminal. On the next pages, we give a high-level version of the method for nonterminal E:

$$E \rightarrow integer$$

$$E \rightarrow (E + E)$$

## Parsing an E

$$E \rightarrow integer$$
  
 $E \rightarrow (E + E)$ 

/\*\* Unprocessed input starts an E. Recognize that E, throwing away each piece from the input as it is recognized.

Return false if error is detected and true if no errors.

Upon return, processed tokens have been removed from input. \*/
public boolean parseE()

before call: already processed unprocessed

$$(2 + (4 + 8)) + 9)$$

after call: (call returns true)

already processed unprocessed

$$(2 + (4 + 8)) + 9)$$

## **Expression trees: Class Hierarchy**

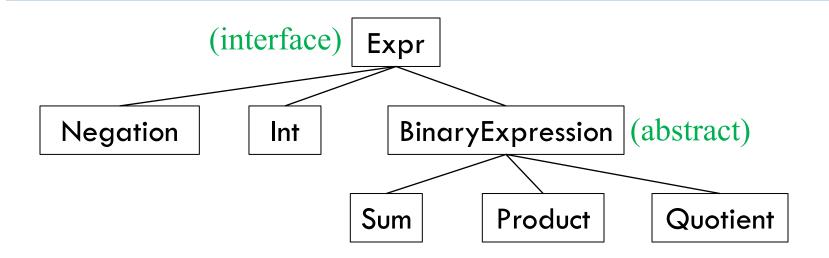

```
public interface Expr {
    String infix(); // returns an infix representation
    int eval(); // returns the value of the expression
    // could easily also include prefix, postfix
}
```

#### Specification: /\*\* Unprocessed input starts an E. ...\*/

```
E \rightarrow integer
                                                    E \rightarrow (E + E)
public boolean parseE() {
   if (first token is an integer) remove it from input and return true;
   if (first token is not '(') return false else remove it from input;
   if (!parseE()) return false;
   if (first token is not '+') return false else remove it from input;
   if (!parseE()) return false;
   if (first token is not ')' ) return false else remove it from input;
   return true;
```

## Illustration of parsing to check syntax

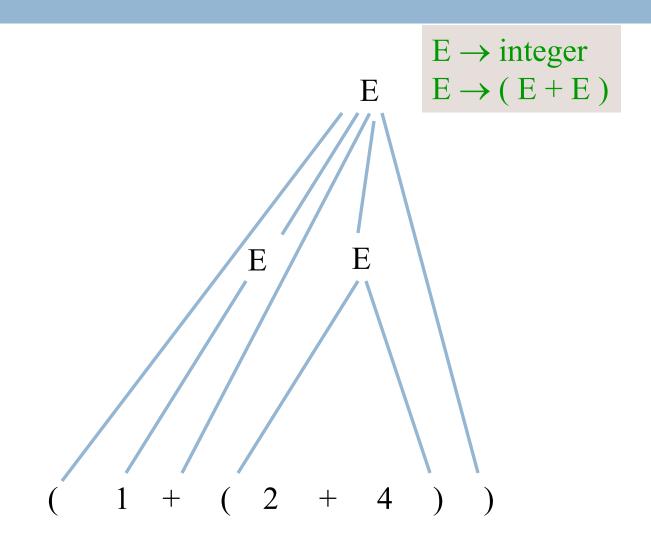

#### The scanner constructs tokens

An object scanner of class Scanner is in charge of the input String. It constructs the tokens from the String as necessary. e.g. from the string "1464+634" build the token "1464", the token "+", and the token "634".

It is ready to work with the part of the input string that has not yet been processed and has thrown away the part that is already processed, in left-to-right fashion.

already processed unprocessed

$$(2 + (4 + 8) + 9)$$

## Change parser to generate a tree

/\*\* ... Return an Expr for an E, or null if the string is illegal \*/

```
public Expr parseE() {
   if (next token is integer) {
       int val= the value of the token;
       remove the token from the input;
       return new Int(val);
                                                             E \rightarrow integer
                                                             E \rightarrow (E + E)
   if (next token is '(') remove it; else return null;
   Expr e1 = parseE();
   if (next token is '+') remove it; else return null;
   Expr e2 = parseE();
   if (next token is ')') remove it; else return null;
   return new Sum(e1, e2);
```

#### Grammar that gives precedence to \* over +

E -> T { + T }
T -> F { \* F }
F -> integer

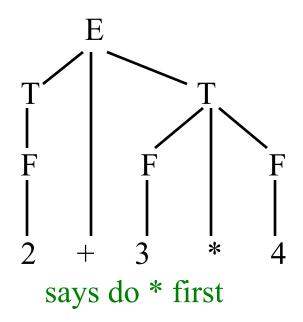

**Notation:** { xxx } means

0 or more occurrences of xxx.

E: Expression T: Term

F: Factor

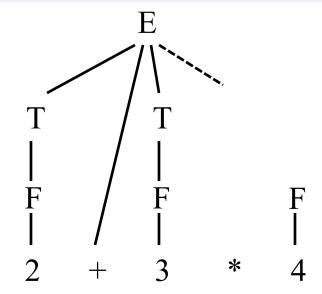

Try to do + first, can't complete tree

## Does recursive descent always work?

Some grammars cannot be used for recursive descent

Trivial example (causes infinite recursion):

$$S \rightarrow b$$

$$S \rightarrow Sa$$

Can rewrite grammar

$$S \rightarrow b$$

$$S \rightarrow bA$$

$$A \rightarrow a$$

$$A \rightarrow aA$$

For some constructs, recursive descent is hard to use

Other parsing techniques exist – take the compiler writing course